**Autodesk AutoCAD Crack Descarga gratis**

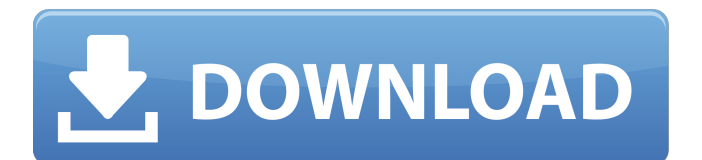

### **AutoCAD Crack Descargar**

El mercado de programas CAD comerciales creció exponencialmente a partir de la década de 1980, a medida que se desarrollaron aplicaciones para gráficos por computadora y la automatización de tareas de dibujo repetitivas. Durante este tiempo, surgieron programas de software que fueron diseñados para automatizar el proceso de dibujo. Estos programas funcionaban bajo el supuesto de que los ingenieros y arquitectos estaban capacitados con la habilidad de usar un instrumento de dibujo manual, pero no requerían el mismo nivel de habilidad manual o capacitación. Además, se estaban desarrollando programas CAD para permitir a los ingenieros y arquitectos crear los planos de diseño de una estructura o edificio grande con mucha más precisión y detalle de lo que se podía lograr con planos dibujados a mano. El auge de Internet en la década de 1990 y la rápida adopción de las computadoras personales llevaron a un auge masivo en la demanda mundial de programas CAD. Los programas CAD completos y automatizados permitieron a los ingenieros crear diseños complejos, como en la construcción de edificios complejos, con mucha mayor eficiencia y precisión. AutoCAD se convirtió en el programa estándar utilizado para dibujar en muchas industrias. Hoy en día, existen varios cientos de usuarios de AutoCAD en todo el mundo. El éxito de AutoCAD en el mercado condujo al diseño y desarrollo de programas CAD alternativos relacionados que se centraron en el diseño de estructuras o piezas más pequeñas. Estos programas incluían programas como AutoCAD LT y AutoCAD Web, que se desarrollaron para permitir a los ingenieros y arquitectos crear los planos de diseño de una estructura o edificio grande con mucha más precisión y detalle que los planos dibujados a mano. Los programas CAD también están disponibles para el diseño de productos industriales, como equipos eléctricos. En 2007, Autodesk presentó la introducción de AutoCAD LT, que fue diseñado para funcionar con el sistema operativo Windows, lo que permite que el programa funcione en una amplia variedad de computadoras basadas en Windows.Posteriormente, el lanzamiento de AutoCAD Architect, que se ejecutaba en la plataforma AutoCAD LT, permitía a los usuarios diseñar y crear planos de construcción complejos. En 2013, Autodesk lanzó AutoCAD R14, que contenía funciones de versiones anteriores, así como muchas mejoras y funciones nuevas. AutoCAD R14 incluía la capacidad de convertir edificios o estructuras 3D complejas en modelos estereoscópicos 3D. En 2018, Autodesk lanzó AutoCAD R20, que fue diseñado para ser más rápido que las versiones anteriores. AutoCAD R20 admitió la computación basada en la nube para los usuarios. Con las nuevas capacidades y características de AutoCAD R20, no solo era posible dibujar diseños en un dispositivo, sino que también permitía trabajar en

# **AutoCAD Crack Codigo de licencia y Keygen [Actualizado-2022]**

Arquitectura Abierta El sistema de arquitectura abierta o implementación de arquitectura abierta ("OAI") es un conjunto de herramientas que se pueden utilizar para automatizar tareas en la línea de productos de Autodesk. autodesk revit Revit, un producto comercial de Autodesk, es un software de modelado de información de construcción. Se introdujo por primera vez en 2002. El propósito del software es permitir el modelado de proyectos complejos de diseño arquitectónico y de ingeniería. En 2011, Autodesk adquirió Revit en junio de 2011. Referencias enlaces externos Sitio web oficial de Autodesk Categoría:Autodesk Categoría:AutoCAD Categoría:Software de gráficos 3D Categoría:Empresas con sede en Palo Alto, California Categoría:Empresas de software con sede en el Área de la Bahía de San Francisco Categoría:Empresas de software establecidas en 1984 Categoría: 1982 establecimientos en California Categoría:Empresas estadounidenses establecidas en 1982 Categoría: ofertas públicas iniciales de la década de 1980 Categoría: Filiales americanas de empresas extranjeras Categoría:2010 fusiones y adquisicionesJ'ai vécu cette fin de printemps l'hiver dernier à Saint-Eustache, à plusieurs kilomètres de mes maisons, et je me suis aperçu que le marché parisien s'y était mis en train pour une journée. Je me suis aperçu aussi que ma mère, qui ne se déplaçait pas par habitude depuis quatre ans, venait à peine au marché alors qu'il était officiellement fermé. Et puis j'ai aperçu le marché de Saint-Jérôme, avec ses vendeurs de fruit et ses vendeuses de fromages, ses paillards et ses douanes. La quarantaine n'était pas encore célébrée, mais dans le monde d'aujourd'hui, on a des avantages avec qui se retrouver quand on a 40 ans. Il ne s'agit pas de prendre le relais du retraité, mais plutôt de profiter d'un avantage donné aux retraités. Et, en attendant, il faut déjà accéder à une pension d'un montant égal ou supé 27c346ba05

### **AutoCAD Clave de activacion**

Seleccione la pestaña de archivo adecuada para abrir el menú contextual. Seleccione Más... en el menú contextual. Aparecerá un cuadro que dice "Seleccionar licencia" o "Seleccionar región". Seleccione Autodesk Autocad 2017 y haga clic en Aceptar. Ahora escriba su clave de licencia en el campo a continuación. Haga clic en Aceptar para volver a la pantalla de AutoCAD 2016. Seleccione la pestaña de archivo adecuada para abrir el menú contextual. Seleccione Reubicar... en el menú contextual. Aparecerá un cuadro que dice "AutoCAD" o "Autocad". Seleccione Autodesk Autocad 2017. Escriba una nueva ubicación para el directorio de Autocad. Elegí c:\archivos de programa\autodesk\acad 2017\ para mí. Haga clic en Aceptar para volver a la pantalla de Autocad 2016. Haga clic en Aceptar para volver al menú principal. Seleccione Salir para cerrar AutoCAD 2016. ¡Y eso es todo! Espero que esto ayude. Saludos, Flujo de orina y peristalsis en las principales ramas ureterales proximales en ratas. Los estudios con radionúclidos en 10 ratas macho y 10 hembras y en otros 10 machos y 10 hembras con gónadas uteroováricas trasplantadas demostraron la presencia de contracciones peristálticas en la parte superior de las principales ramas ureterales proximales, así como en el uréter proximal inferior, que eran unidireccionales y no bloqueada por anticolinérgicos. El flujo de orina en estos segmentos fue mayor que en todo el tracto urinario superior en todos los animales. La relación entre la actividad espontánea de las contracciones peristálticas y la densidad de las ramas ureterales también fue demostrada por estudios anatómicos, histológicos y con radionúclidos. No se encontraron diferencias en la localización de la actividad espontánea de las contracciones peristálticas entre sexos. Sin embargo, el aumento del flujo en las ramas ureterales proximales superiores fue significativamente menor en mujeres (60 +/- 10%) que en hombres (83 +/- 13%). Estos datos indican que no hay diferencia de sexo en la susceptibilidad a la formación de cálculos ureterales, y que una menor tasa de flujo en la parte superior de las principales ramas ureterales proximales podría ser un factor en el desarrollo de cálculos ureterales en las mujeres. (int) Math.ceil(Math.random()\*(

#### **?Que hay de nuevo en?**

Incorpore comentarios más rápido que nunca. Con esta actualización, puede obtener comentarios de inmediato sin cambiar de programa. (vídeo: 1:30 min.) Incorpore comentarios de cientos de fuentes en un dibujo. Cree y distribuya dibujos a partir de los comentarios de sus clientes de forma más fácil y segura. (vídeo: 2:17 min.) Realice un seguimiento de los cambios con comentarios colaborativos. Cree múltiples versiones de un dibujo y envíe comentarios directamente a cambios específicos para múltiples usuarios. (vídeo: 1:52 min.) Las marcas se pueden expandir diseñándolas con Propiedades. Cuando mueve una propiedad a una marca existente, puede cambiar la propiedad a una marca en línea, convertirla en un objeto de guía o devolverla a una propiedad normal. También puede copiar y mover estilos y formas al marcado. (vídeo: 1:19 min.) Cuando edita una propiedad, el marcado permanece editable durante todo el proyecto. (vídeo: 1:17 min.) Puede tomar cualquier objeto compartido en una sesión de edición y adjuntarlo a un dibujo o portapapeles en una nueva sesión de edición. (vídeo: 1:06 min.) Administre automáticamente los cambios de estilo del proyecto. Cuando mueve o agrega un estilo a un proyecto, puede hacer que Autodesk diseñe una forma de compartir el estilo fácilmente o aplicarlo a objetos existentes, sin tener que aplicar el estilo a todos y cada uno de los objetos nuevos. (vídeo: 1:50 min.) Cuando trabaje con una gran cantidad de dibujos y aplique el mismo estilo a varios de ellos, aplique automáticamente los cambios a los dibujos relacionados. (vídeo: 1:51 min.) Puede buscar y editar referencias en dibujos y agrupar dibujos relacionados para verlos y editarlos más fácilmente. Cuando está viendo y editando una gran cantidad de dibujos, puede crear un acceso directo para ayudarlo a trabajar más rápido. (vídeo: 1:35 min.) Ver y editar referencias para múltiples usuarios al mismo tiempo. Utilice el software de Autodesk para colaborar en el mismo dibujo al mismo tiempo y buscar, encontrar y editar referencias para varios usuarios.(vídeo: 1:30 min.) El software de Autodesk le permite crear y ver modelos 3D en PC con Windows. Esta actualización lo ayudará a navegar por objetos 3D y seleccionarlos en sus dibujos. (vídeo: 1:18 min.) Los dibujos se pueden seleccionar más rápidamente cuando tiene muchos dibujos abiertos.

# **Requisitos del sistema For AutoCAD:**

Mínimo: Sistema operativo: Windows 7 (32/64 bits) Procesador: Intel Core 2 Duo de 2,8 GHz Memoria: 2 GB RAM Gráficos: Tarjeta de video: 512 MB con Pixel Shader 2.0 y DirectX 9.0 Disco duro: 9 GB de espacio disponible DirectX: Versión 9.0 Red: conexión a Internet de banda ancha con conexión activa y en funcionamiento Recomendado: Sistema operativo: Windows 7 (32/64 bits) Procesador: Intel Core 2 Quad de 2,6 GHz

Enlaces relacionados:

<https://digi-office.eu/2022/06/30/autocad-win-mac-mas-reciente-2022/> <https://inmueblesencolombia.com/?p=50608> <http://www.buriramguru.com/wp-content/uploads/2022/06/wertab.pdf> <http://yorunoteiou.com/?p=559490> <https://wanoengineeringsystems.com/autocad-11/> <https://divyendurai.com/autodesk-autocad-20-1-win-mac-mas-reciente/> <https://www.siriusarchitects.com/advert/autodesk-autocad-19-1-crack-licencia-keygen-descarga-gratis-3264bit-2022-ultimo/> <https://discovery.info/autocad-crack-activador-descargar-finales-de-2022/> <https://happybirthday2me.com/wp-content/uploads/2022/06/isahaze.pdf> <https://knoxvilledirtdigest.com/wp-content/uploads/2022/06/AutoCAD-144.pdf> [https://playerclub.app/upload/files/2022/06/cVrPLASrisnoCPZfD6qn\\_30\\_610245fb7673ede5d685a6bf86593a9c\\_file.pdf](https://playerclub.app/upload/files/2022/06/cVrPLASrisnoCPZfD6qn_30_610245fb7673ede5d685a6bf86593a9c_file.pdf) <https://www.webcard.irish/autocad-23-0-torrente-win-mac-actualizado-2022/> <https://irabotee.com/wp-content/uploads/2022/06/gizecapi.pdf> <https://thebakersavenue.com/autocad-incluye-clave-de-producto-for-windows-actualizado/> <http://kathebeaver.com/?p=1878> <http://www.chandabags.com/autocad-2017-21-0-crack-descargar-pc-windows/> [https://ictlife.vn/upload/files/2022/06/r4FJL7GCpSJ9K7u619pX\\_30\\_128a04cdb202841e1d5cdc88630db242\\_file.pdf](https://ictlife.vn/upload/files/2022/06/r4FJL7GCpSJ9K7u619pX_30_128a04cdb202841e1d5cdc88630db242_file.pdf) <https://www.iltossicoindipendente.it/2022/06/29/autodesk-autocad-22-0-crack-vida-util-codigo-de-activacion-actualizado/> [https://bestrest.rest/wp](https://bestrest.rest/wp-content/uploads/2022/06/AutoCAD__Crack__Torrent_Codigo_de_activacion_For_Windows_Ultimo_2022.pdf)[content/uploads/2022/06/AutoCAD\\_\\_Crack\\_\\_Torrent\\_Codigo\\_de\\_activacion\\_For\\_Windows\\_Ultimo\\_2022.pdf](https://bestrest.rest/wp-content/uploads/2022/06/AutoCAD__Crack__Torrent_Codigo_de_activacion_For_Windows_Ultimo_2022.pdf) <https://firmy.radom.pl/advert/autocad-vida-util-codigo-de-activacion-gratis-win-mac-2022-nuevo/>